МИНИСТЕРСТВО НАУКИ И ВЫСШЕГО ОБРАЗОВАНИЯ РОССИЙСКОЙ **ФЕЛЕРАЦИИ** федеральное государственное автономное образовательное учреждение высшего образования "САНКТ-ПЕТЕРБУРГСКИЙ ГОСУДАРСТВЕННЫЙ УНИВЕРСИТЕТ АЭРОКОСМИЧЕСКОГО ПРИБОРОСТРОЕНИЯ\*

Кафедра № 23

**УТВЕРЖДАЮ** 

Руководитель направления

ДОЦ., К.Т.Н. (должность, уч. степень, знание)

М.А. Ваганов Commission «22» июня 2023 г

#### Программу составил (а) О.А. Кононов доц., к.т.н., доц. (должность, уч. степень, задане) (noxmos /awa) (инициалы, фамилия) Программа одобрена на заседании кафедры № 23 «5» июня 2023 г, протокол № 7/23 Заведующий кафедрой № 23 д.т.н., проф. А.Р. Бестугин (инициалы, фамилия) (уч. степень, звание) fm Ответственный за ОП ВО 11.04.04(0) Dar доп., к.т.н. М.А. Ваганов (должность, уч. степень, знание) (подпись, дата) (инициалы, фамилия) Заместитель директора института №2 по мерадической работе Daille доц., к.т.н., доц. О.Л. Бальшева (должность, уч. степень, знание) (подпись, дата) (инициалы, фамилия)

Лист согласования рабочей программы дисциплины

РАБОЧАЯ ПРОГРАММА ДИСЦИПЛИНЫ

«Принципы разработки программного обеспечения ПЛИС» «Наменование дисциплины)

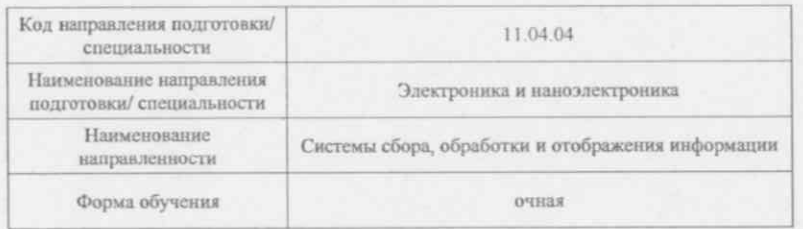

Санкт-Петербург - 2023

#### Аннотация

Дисциплина «Принципы разработки программного обеспечения ПЛИС» входит в образовательную программу высшего образования – программу магистратуры по направлению подготовки/ специальности 11.04.04 «Электроника и наноэлектроника» направленности «Системы сбора, обработки и отображения информации». Дисциплина реализуется кафедрой «№23».

Дисциплина нацелена на формирование у выпускника следующих компетенций:

ПК-3 «Способен использовать специализированные системы автоматизированного проектирования для синтеза логических схем, моделирования и верификация моделей, написанных на языках описания аппаратуры»;

ПК-4 «Способен осуществлять характеризацию сложно-функциональных цифровых блоков и проектировать электрические схемы цифровых электронных устройств, реализующие требуемые логические функции».

Содержание дисциплины охватывает круг вопросов, связанных с принципами построения и особенностями функционирования ПЛИС, номенклатуре микросхем, выпускаемых ведущими фирмами-производителями ПЛИС, и основных сферах применения устройств на их основе.

Преподавание дисциплины предусматривает следующие формы организации учебного процесса: лекции, лабораторные работы, самостоятельная работа студента, консультации.

Программой дисциплины предусмотрены следующие виды контроля: текущий контроль успеваемости, промежуточная аттестация в форме экзамена.

Общая трудоемкость освоения дисциплины составляет 3 зачетных единицы, 108 часов.

Язык обучения по дисциплине «русский».

1. Перечень планируемых результатов обучения по дисциплине

1.1. Цели преподавания дисциплины

Предназначение дисциплины "Принципы разработки программного обеспечения ПЛИС " заключается в приобретении студентами необходимого минимума знаний по теории проектирования устройств и систем на современной элементной базе – программируемых логических интегральных схемах, с использованием языков описания аппаратуры. Дисциплина входит в состав части, формируемой участниками образовательных отношений, образовательной программы высшего образования (далее – ОП ВО).

1.2. Дисциплина входит в состав части, формируемой участниками образовательных отношений, образовательной программы высшего образования (далее – ОП ВО).

1.3. Перечень планируемых результатов обучения по дисциплине, соотнесенных с планируемыми результатами освоения ОП ВО.

В результате изучения дисциплины обучающийся должен обладать следующими компетенциями или их частями. Компетенции и индикаторы их достижения приведены в таблице 1.

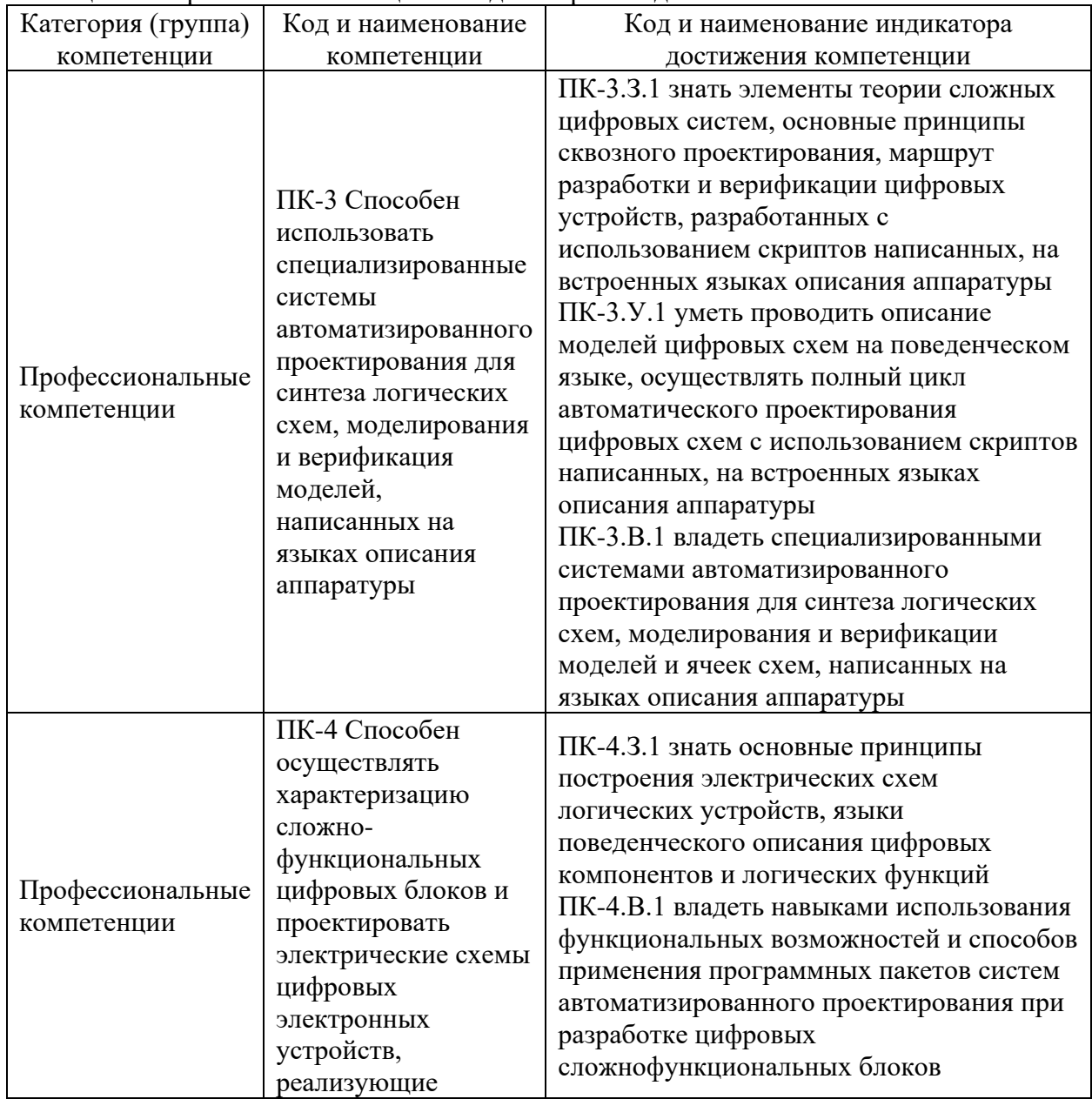

Таблица 1 – Перечень компетенций и индикаторов их достижения

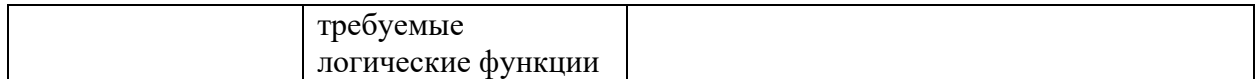

#### 2. Место дисциплины в структуре ОП

Дисциплина может базироваться на знаниях, ранее приобретенных обучающимися при изучении следующих дисциплин:

− «микропроцессорные информационно-измерительные и управляющие устройства».

Знания, полученные при изучении материала данной дисциплины, имеют как самостоятельное значение, так и могут использоваться при изучении других дисциплин:

− « цифровые технологии обработки видеосигналов».

#### 3. Объем и трудоемкость дисциплины

Данные об общем объеме дисциплины, трудоемкости отдельных видов учебной работы по дисциплине (и распределение этой трудоемкости по семестрам) представлены в таблице 2.

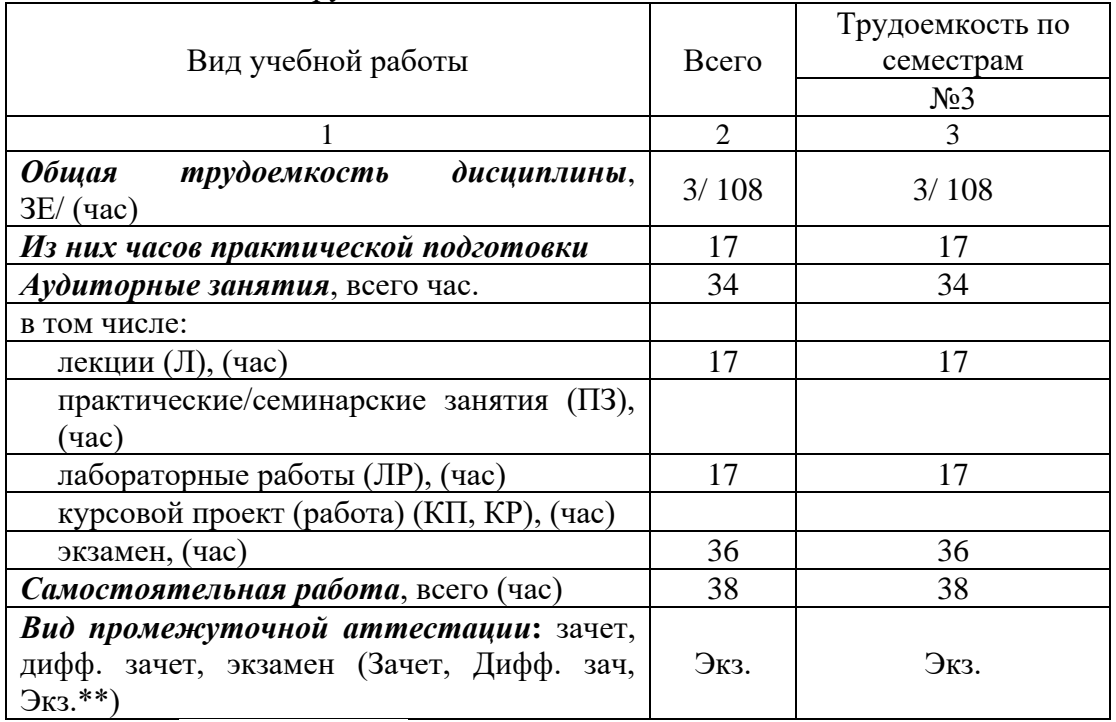

Таблица 2 – Объем и трудоемкость дисциплины

Примечание: **\*\***кандидатский экзамен

#### 4. Содержание дисциплины

4.1. Распределение трудоемкости дисциплины по разделам и видам занятий. Разделы, темы дисциплины и их трудоемкость приведены в таблице 3.

#### Таблица 3 – Разделы, темы дисциплины, их трудоемкость

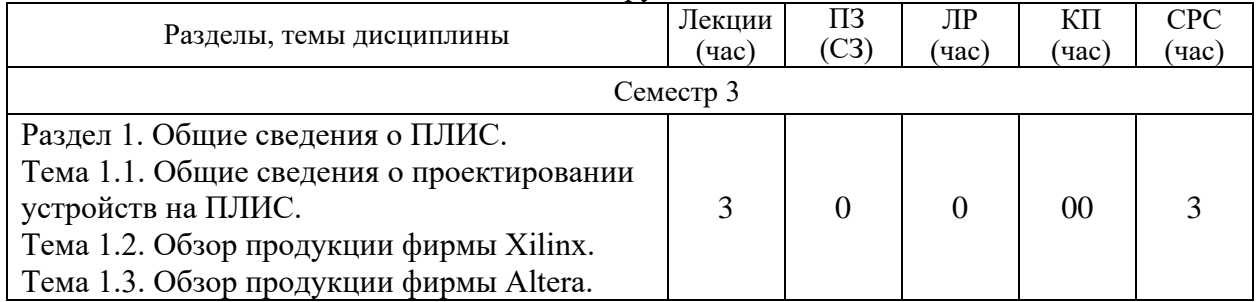

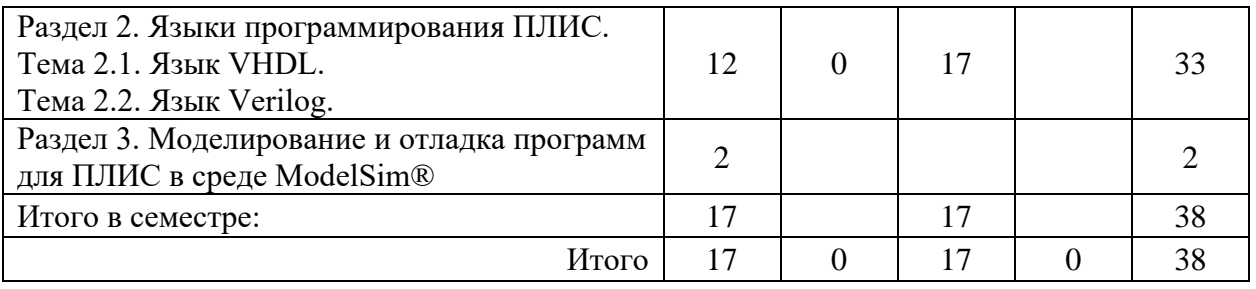

Практическая подготовка заключается в непосредственном выполнении обучающимися определенных трудовых функций, связанных с будущей профессиональной деятельностью.

4.2. Содержание разделов и тем лекционных занятий.

Содержание разделов и тем лекционных занятий приведено в таблице 4.

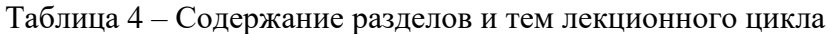

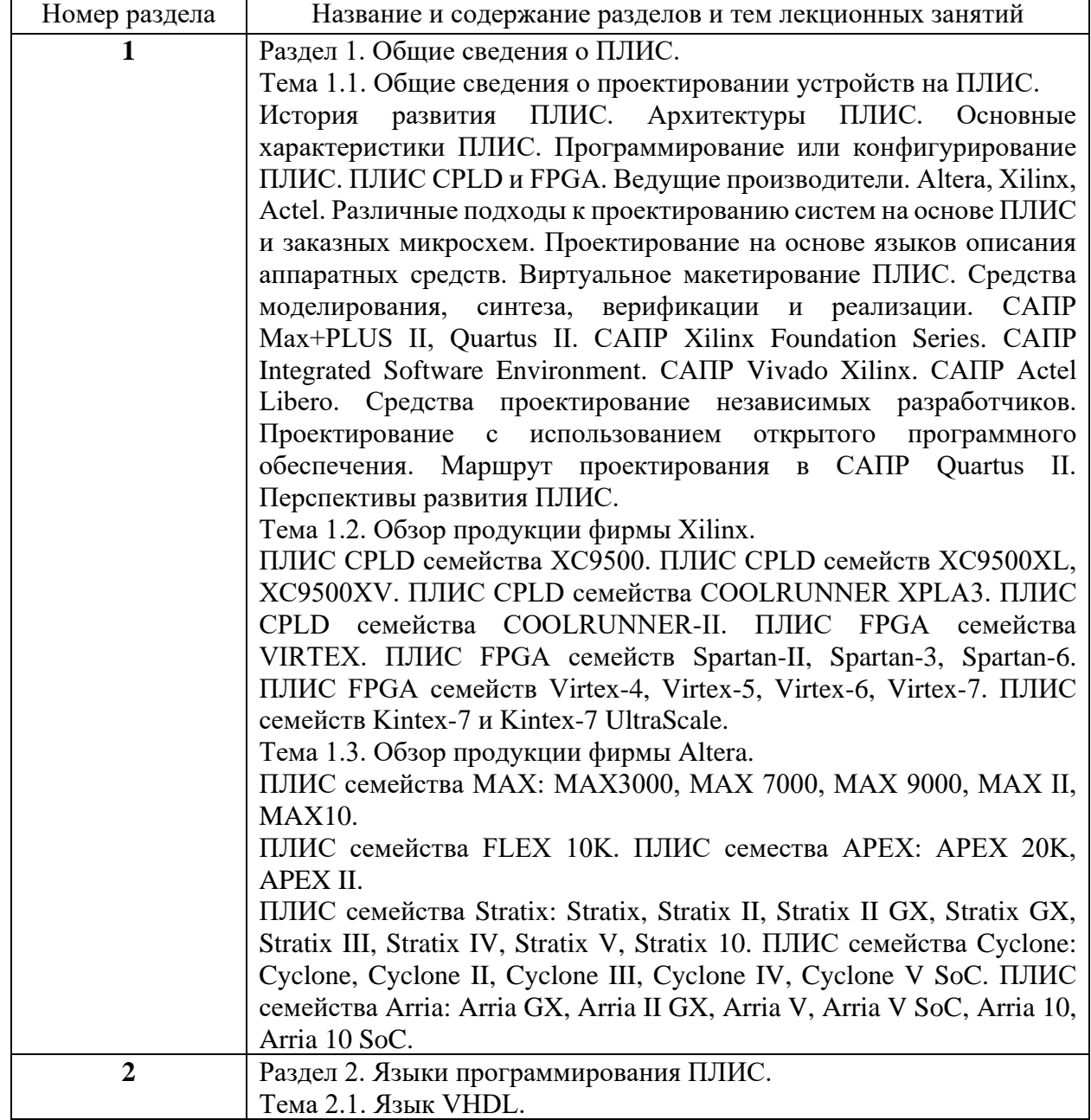

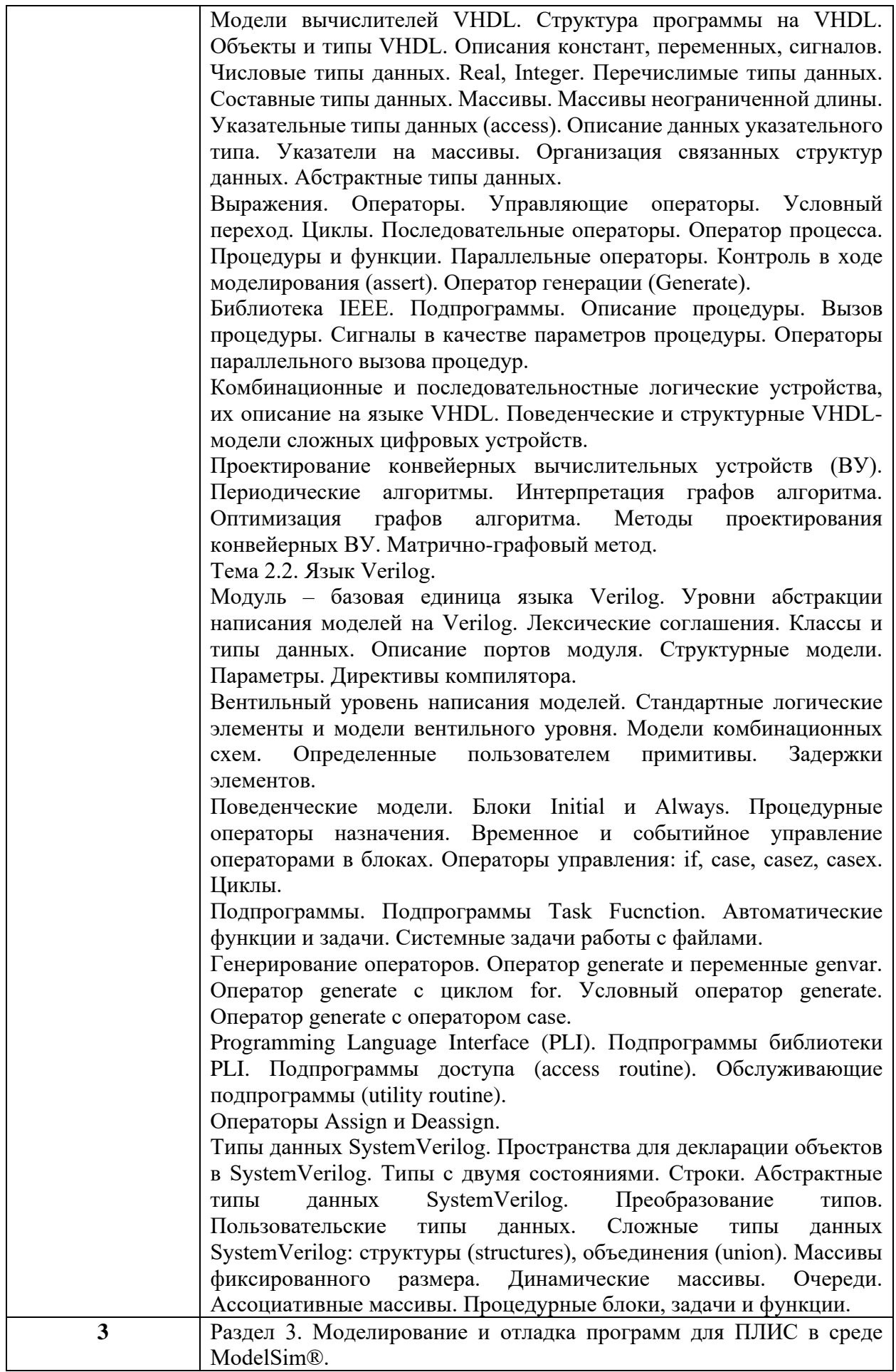

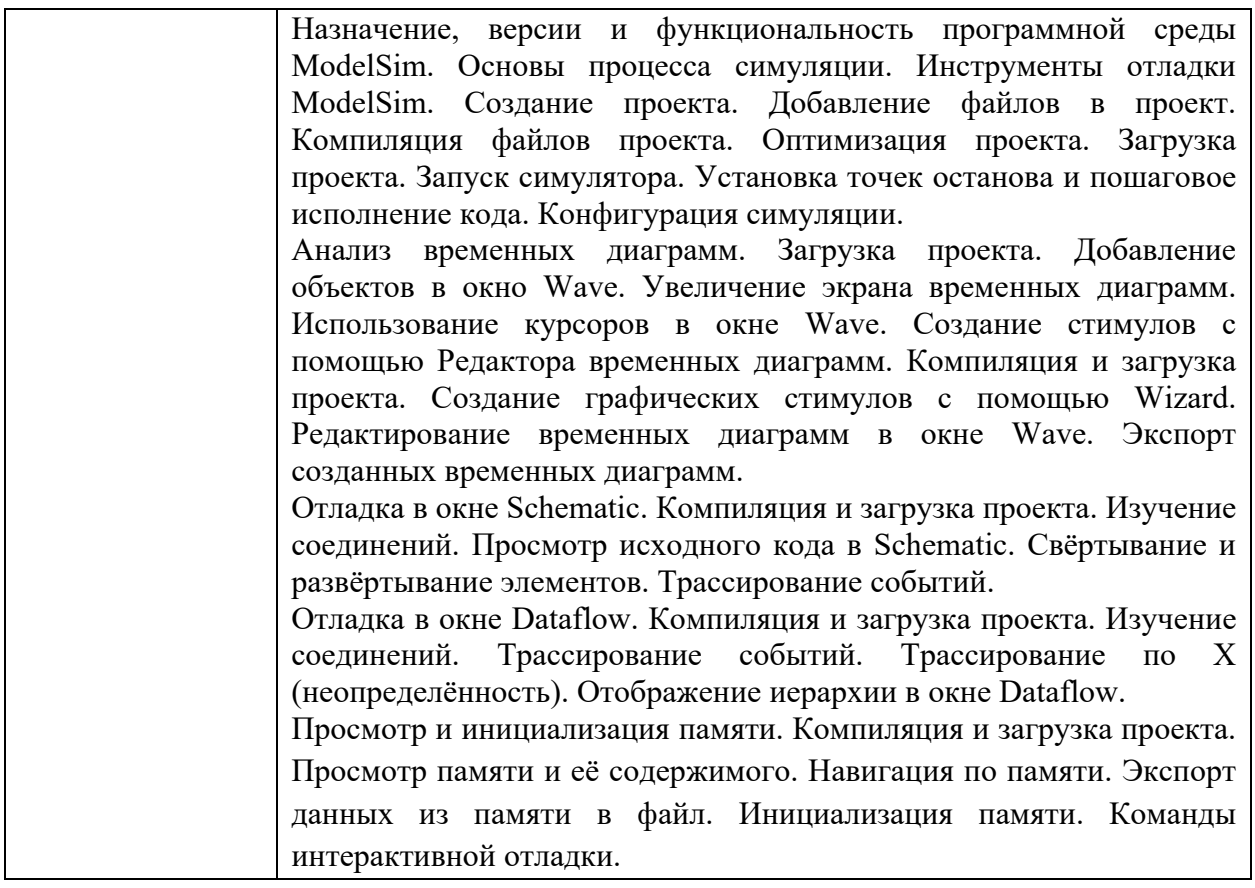

## 4.3. Практические (семинарские) занятия

Темы практических занятий и их трудоемкость приведены в таблице 5.

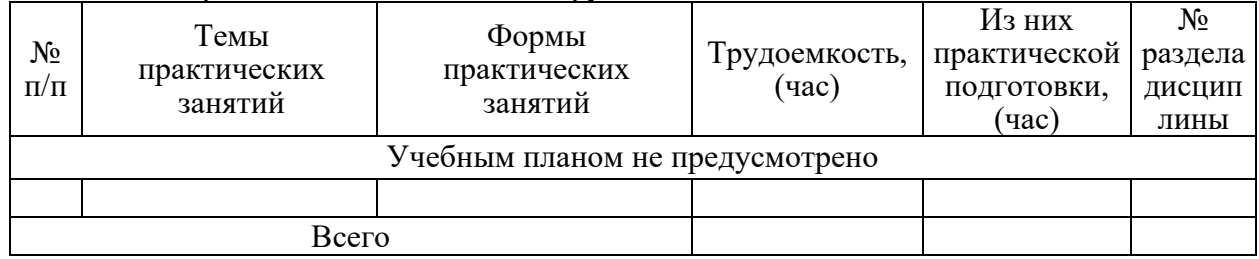

# Таблица 5 – Практические занятия и их трудоемкость

### 4.4. Лабораторные занятия

Темы лабораторных занятий и их трудоемкость приведены в таблице 6.

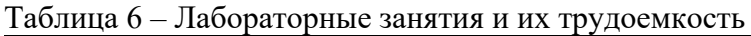

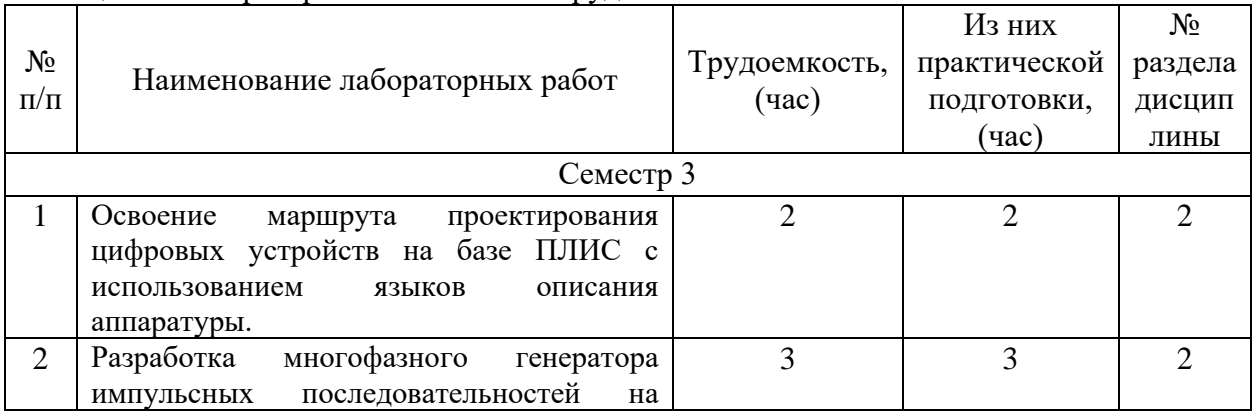

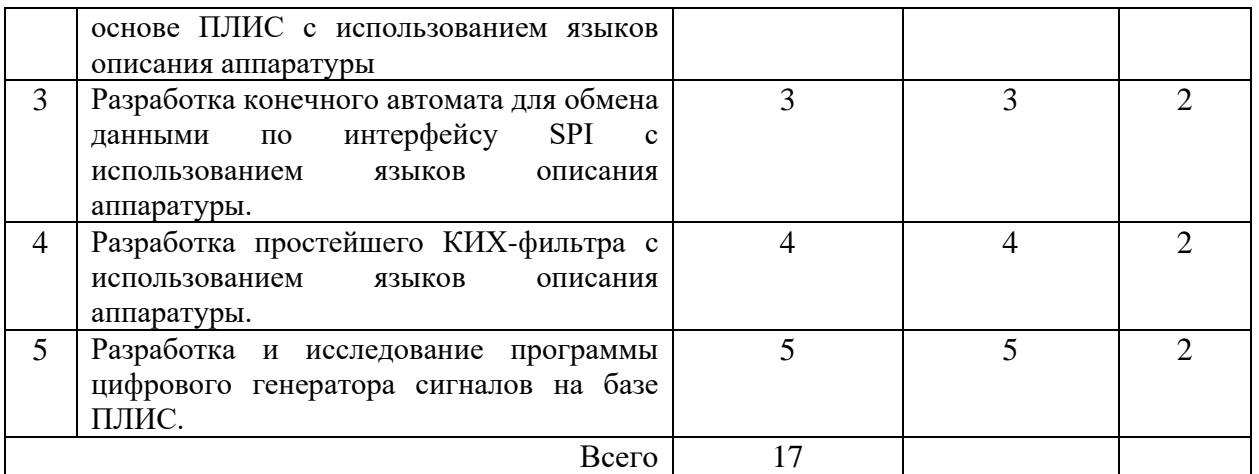

4.5. Курсовое проектирование/ выполнение курсовой работы Учебным планом не предусмотрено

4.6. Самостоятельная работа обучающихся

Виды самостоятельной работы и ее трудоемкость приведены в таблице 7.

| Вид самостоятельной работы                           | Всего,                      | Семестр 3, |
|------------------------------------------------------|-----------------------------|------------|
|                                                      | час                         | час        |
|                                                      | $\mathcal{D}_{\mathcal{L}}$ | 3          |
| Изучение теоретического материала<br>дисциплины (ТО) | 17                          | 17         |
| Курсовое проектирование (КП, КР)                     |                             |            |
| Расчетно-графические задания (РГЗ)                   |                             |            |
| Выполнение реферата (P)                              |                             |            |
| Подготовка к текущему контролю<br>успеваемости (ТКУ) | 14                          | 14         |
| Домашнее задание (ДЗ)                                |                             |            |
| Контрольные работы заочников (КРЗ)                   |                             |            |
| Подготовка к промежуточной<br>аттестации (ПА)        |                             |            |
| Всего:                                               | 38                          | 38         |

Таблица 7 – Виды самостоятельной работы и ее трудоемкость

5. Перечень учебно-методического обеспечения

для самостоятельной работы обучающихся по дисциплине (модулю) Учебно-методические материалы для самостоятельной работы обучающихся указаны в п.п. 7-11.

6. Перечень печатных и электронных учебных изданий Перечень печатных и электронных учебных изданий приведен в таблице 8. Таблица 8– Перечень печатных и электронных учебных изданий

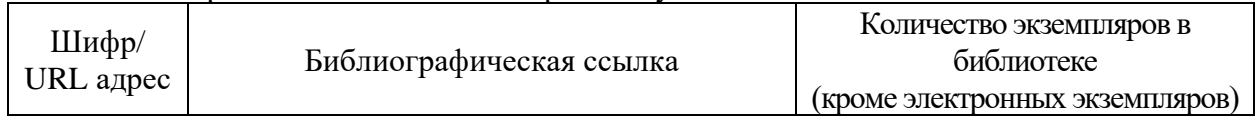

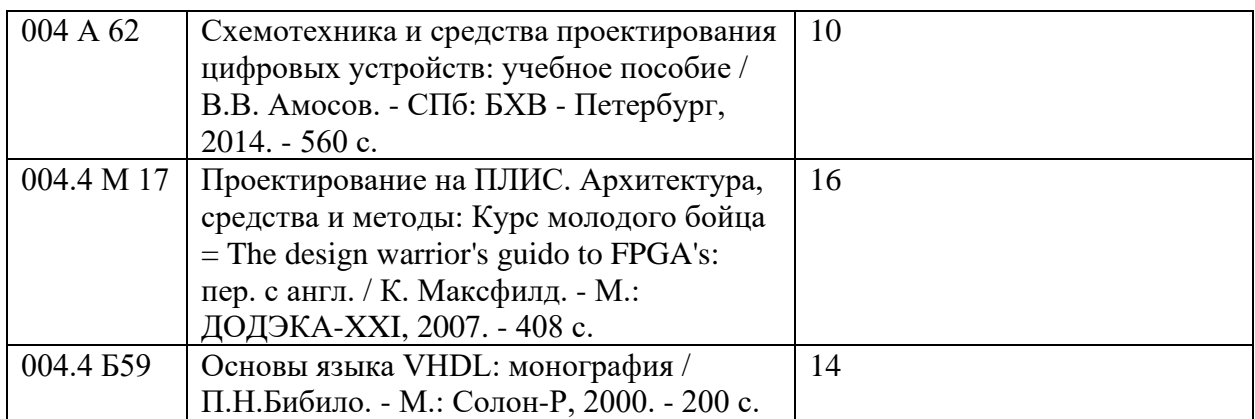

#### 7. Перечень электронных образовательных ресурсов

информационно-телекоммуникационной сети «Интернет»<br>Перечень электронных образовательных ресурсов и образовательных ресурсов информационнотелекоммуникационной сети «Интернет», необходимых для освоения дисциплины приведен в таблице 9.

Таблица 9 – Перечень электронных образовательных ресурсов информационнотелекоммуникационной сети «Интернет»

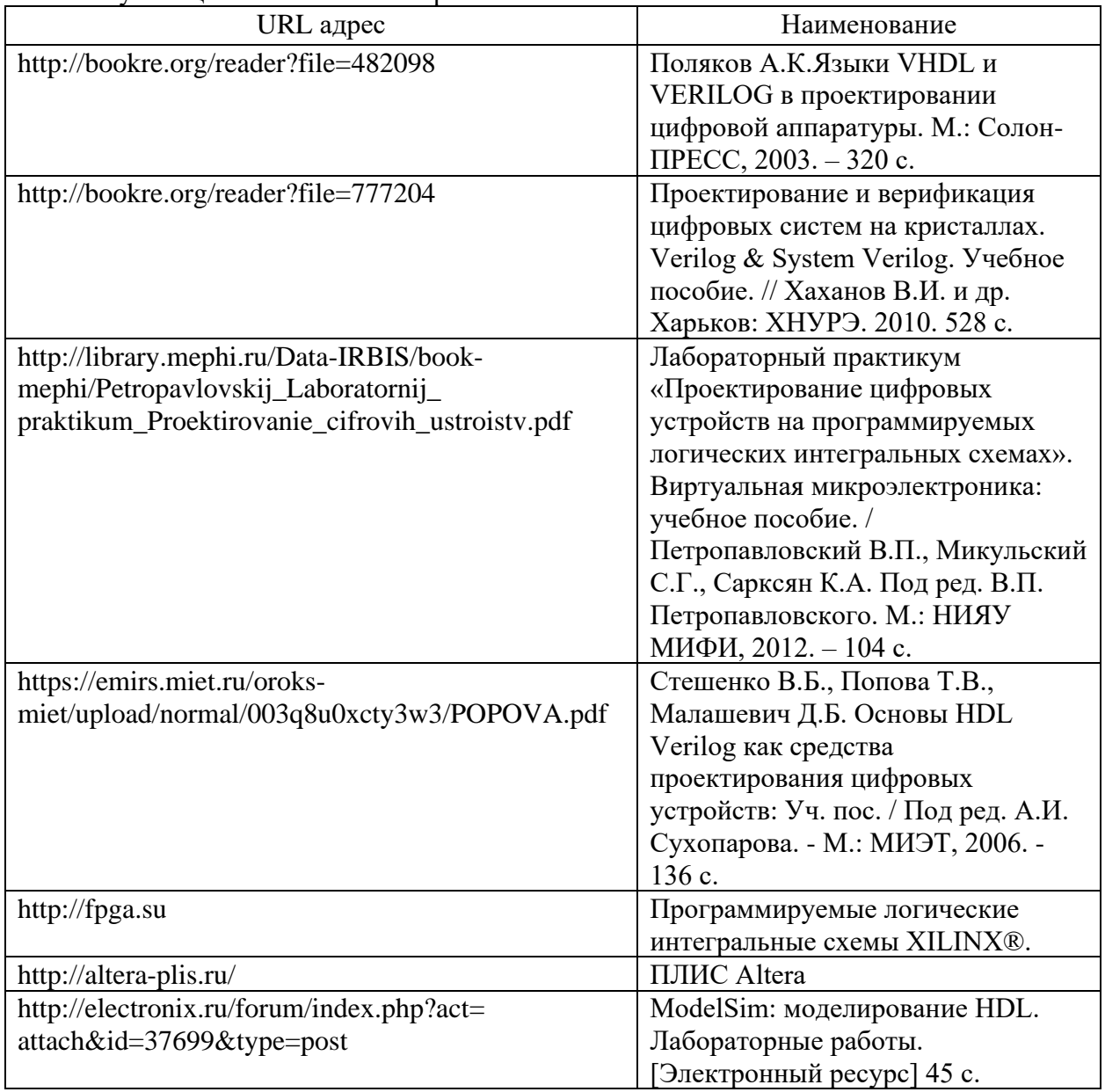

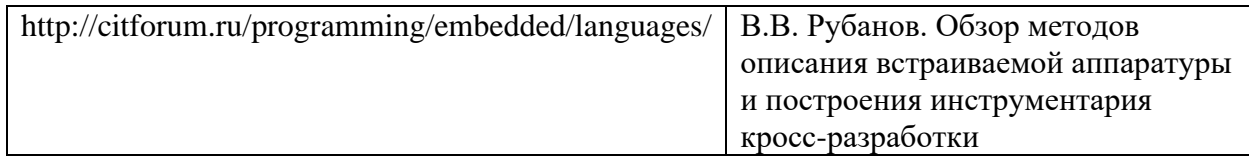

#### 8. Перечень информационных технологий

8.1. Перечень программного обеспечения, используемого при осуществлении образовательного процесса по дисциплине.

Перечень используемого программного обеспечения представлен в таблице 10.

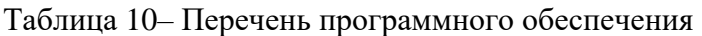

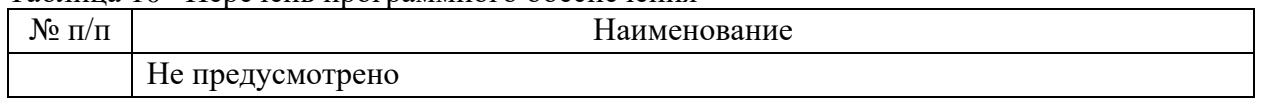

8.2. Перечень информационно-справочных систем,используемых при осуществлении образовательного процесса по дисциплине

Перечень используемых информационно-справочных систем представлен в таблице 11.

Таблица 11– Перечень информационно-справочных систем

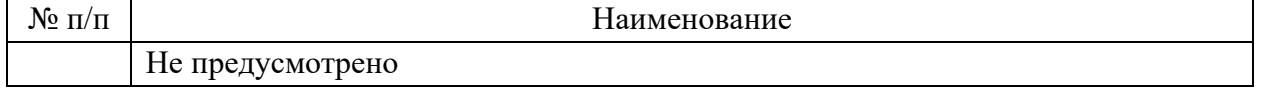

#### 9. Материально-техническая база

Состав материально-технической базы, необходимой для осуществления образовательного процесса по дисциплине, представлен в таблице12.

#### Таблица 12 – Состав материально-технической базы

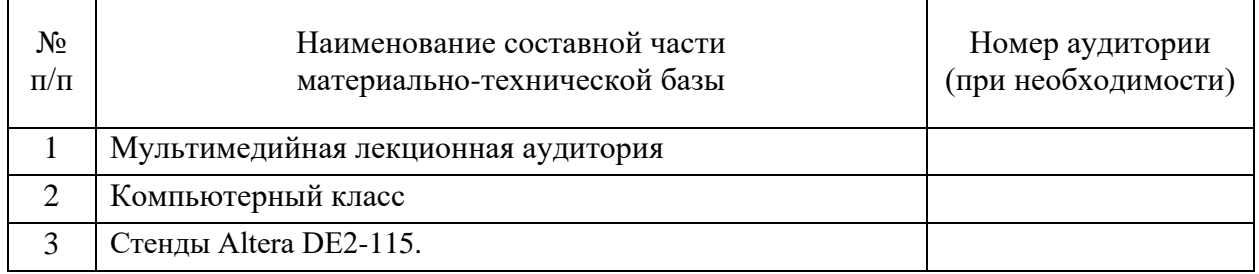

10. Оценочные средства для проведения промежуточной аттестации

10.1. Состав оценочных средствдля проведения промежуточной аттестации обучающихся по дисциплине приведен в таблице 13.

Таблица 13 – Состав оценочных средств для проведения промежуточной аттестации

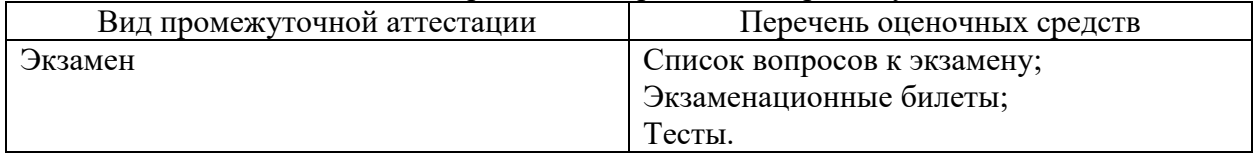

10.2. В качестве критериев оценки уровня сформированности (освоения) компетенций обучающимися применяется 5-балльная шкала оценки сформированности компетенций, которая приведена в таблице 14. В течение семестра может использоваться 100-балльная шкала модульно-рейтинговой системы Университета, правила использования которой, установлены соответствующим локальным нормативным актом ГУАП.

Таблица 14 –Критерии оценки уровня сформированности компетенций

| Оценка компетенции                                                                                                    | Характеристика сформированных компетенций                                                                                                    |  |
|----------------------------------------------------------------------------------------------------|----------------------------------------------------------------------------------------------------|--|
| 5-балльная шкала                                                                                                    |                                                                                                    |  |
| «ОТЛИЧНО»<br>«зачтено»                                                                                                    | - обучающийся глубоко и всесторонне усвоил программный<br>материал;<br>- уверенно, логично, последовательно и грамотно его излагает;<br>- опираясь на знания основной и дополнительной литературы,<br>привязывает усвоенные<br>научные<br>тесно<br>положения<br>$\mathbf{c}$<br>практической деятельностью направления;<br>- умело обосновывает и аргументирует выдвигаемые им идеи;<br>- делает выводы и обобщения;<br>- свободно владеет системой специализированных понятий. |  |
| «хорошо»<br>«зачтено»                                                                                                    | - обучающийся твердо усвоил программный материал, грамотно<br>и по существу излагает его, опираясь на знания основной<br>литературы;<br>- не допускает существенных неточностей;<br>- увязывает усвоенные знания с практической деятельностью<br>направления;<br>- аргументирует научные положения;<br>- делает выводы и обобщения;<br>- владеет системой специализированных понятий.                                                                                           |  |
| - обучающийся усвоил только основной программный материал,<br>по существу излагает его, опираясь на знания только основной<br>литературы;<br>- допускает несущественные ошибки и неточности;<br>«удовлетворительно»<br>- испытывает затруднения в практическом применении знаний<br>«зачтено»<br>направления;<br>- слабо аргументирует научные положения;<br>- затрудняется в формулировании выводов и обобщений;<br>- частично владеет системой специализированных понятий. |                                                                                                    |  |
| - обучающийся не усвоил значительной части программного<br>материала;<br>ошибки<br>- допускает<br>существенные<br>$\boldsymbol{\mathrm{M}}$<br>неточности<br>при<br>«неудовлетворительно»<br>рассмотрении проблем в конкретном направлении;<br>«не зачтено»<br>- испытывает трудности в практическом применении знаний;<br>- не может аргументировать научные положения;<br>- не формулирует выводов и обобщений.                                                            |                                                                                                    |  |

10.3. Типовые контрольные задания или иные материалы.

Вопросы (задачи) для экзамена представлены в таблице 15.

Таблица 15 – Вопросы (задачи) для экзамена

| $\mathbf{N}$ <sup>o</sup> π/π | Перечень вопросов (задач) для экзамена                           | Код            |
|-------------------------------|------------------------------------------------------------------|----------------|
|                               |                                                                  | индикатора     |
|                               | История развития, архитектуры и основные характеристики<br>ПЛИС. | $\Pi$ K-3.3.1  |
| $\mathcal{D}_{\mathcal{L}}$   | Проектирование на основе языков описания аппаратных<br>средств.  | $\Pi$ K-3.3.1  |
| 3                             | Маршрут проектирования в САПР Quartus II.                        | $\Pi$ K-3.3.1  |
| 4                             | Язык VHDL. Структура программы на VHDL.                          | $\Pi K-3.B.1$  |
| 5                             | Объекты и типы VHDL. Описания констант, переменных,<br>сигналов. | $\Pi K-3. y.1$ |
| 6                             | Язык VHDL. Выражения. Операторы.                                 | $\Pi K-3. y.1$ |
| 7                             | Язык VHDL. Циклы.                                                | $\Pi K-3. y.1$ |
| 8                             | Язык VHDL. Подпрограммы.                                         | $\Pi K-3. y.1$ |

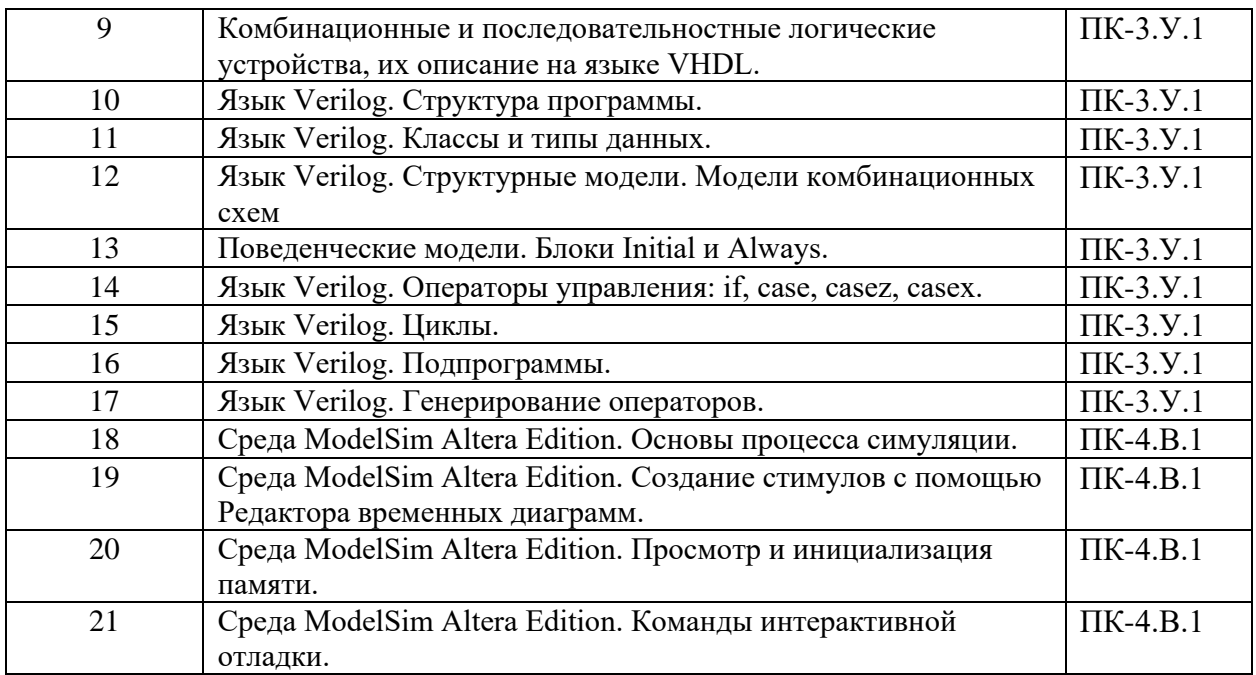

Вопросы (задачи) для зачета / дифф. зачета представлены в таблице 16. Таблица 16 – Вопросы (задачи) для зачета / дифф. зачета

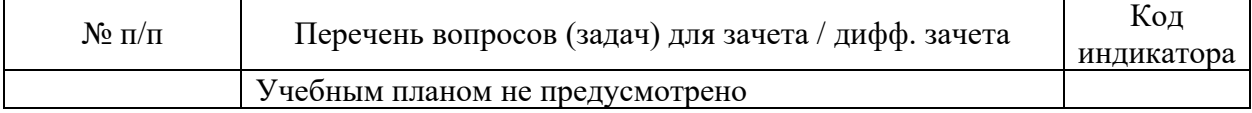

Перечень тем для курсового проектирования/выполнения курсовой работы представлены в таблице 17.

Таблица 17 – Перечень тем для курсового проектирования/выполнения курсовой работы

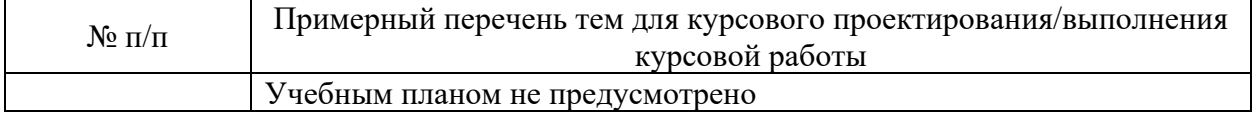

Вопросы для проведения промежуточной аттестации в виде тестирования представлены в таблице 18.

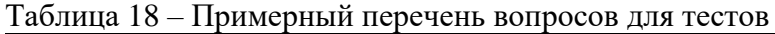

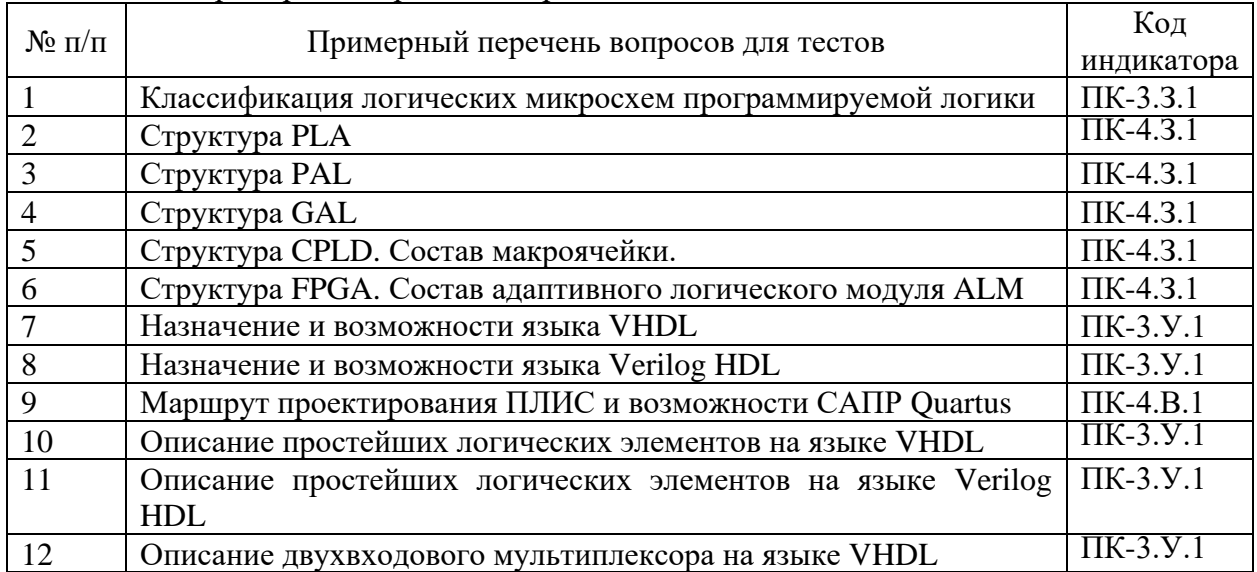

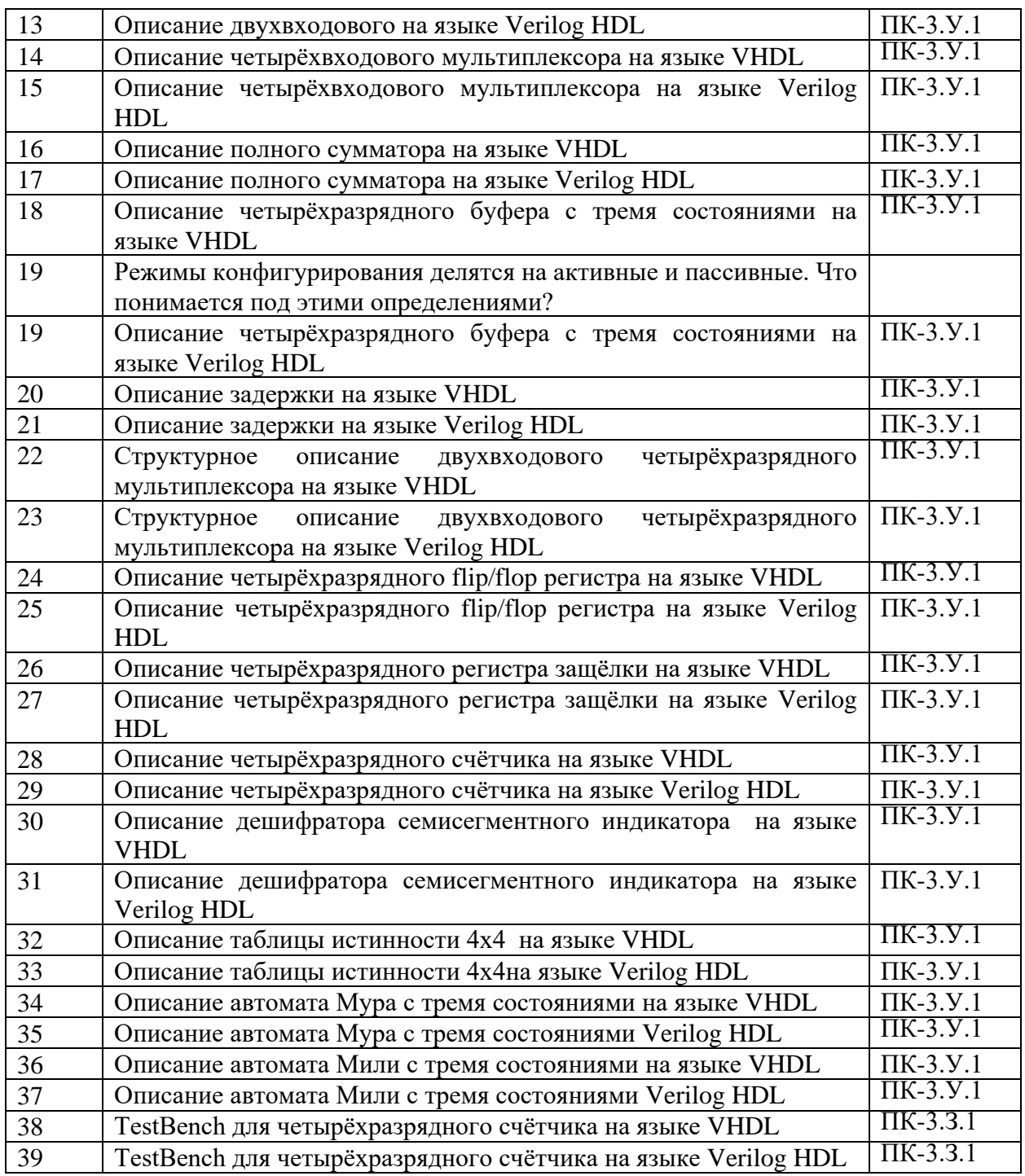

Перечень тем контрольных работ по дисциплине обучающихся заочной формы обучения, представлены в таблице 19.

Таблица 19 – Перечень контрольных работ

| <b>. .</b><br>No<br>$\Pi/\Pi$<br>--- | pabot<br>льных<br>.)HT<br>т в<br>1 H<br>:н н  |  |
|--------------------------------------|-----------------------------------------------|--|
|                                      | $\sim$ $\sim$<br>гренс<br>-<br>۱۳<br>смо<br>ᅭ |  |

10.4. Методические материалы, определяющие процедуры оценивания индикаторов, характеризующих этапы формирования компетенций, содержатся в локальных нормативных актах ГУАП, регламентирующих порядок и процедуру проведения текущего контроля успеваемости и промежуточной аттестации обучающихся ГУАП.

11. Методические указания для обучающихся по освоению дисциплины

Целью дисциплины является – получение студентами необходимых знаний, умений и навыков в области разработки программ для ПЛИС, с использованием языков описания аппаратуры VHDL и Verilog, а также получения практических навыков виртуального моделирования в среде ModelSim Altera Edition.

11.1. Методические указания для обучающихся по освоению лекционного материала.

Основное назначение лекционного материала – логически стройное, системное, глубокое и ясное изложение учебного материала. Назначение современной лекции в рамках дисциплины не в том, чтобы получить всю информацию по теме, а в освоении фундаментальных проблем дисциплины, методов научного познания, новейших достижений научной мысли. В учебном процессе лекция выполняет методологическую, организационную и информационную функции. Лекция раскрывает понятийный аппарат конкретной области знания, её проблемы, дает цельное представление о дисциплине, показывает взаимосвязь с другими дисциплинами.

Планируемые результаты при освоении обучающимися лекционного материала:

− получение современных, целостных, взаимосвязанных знаний, уровень которых определяется целевой установкой к каждой конкретной теме;

− получение опыта творческой работы совместно с преподавателем;

− развитие профессионально-деловых качеств, любви к предмету и самостоятельного творческого мышления.

− появление необходимого интереса, необходимого для самостоятельной работы;

− получение знаний о современном уровне развития науки и техники и о прогнозе их развития на ближайшие годы;

− научиться методически обрабатывать материал (выделять главные мысли и положения, приходить к конкретным выводам, повторять их в различных формулировках);

− получение точного понимания всех необходимых терминов и понятий.

Лекционный материал может сопровождаться демонстрацией слайдов и использованием раздаточного материала при проведении коротких дискуссий об особенностях применения отдельных тематик по дисциплине.

Структура предоставления лекционного материала:

- введение (сообщение темы, цели, плана лекции, используемых источников);

- основная часть (подача структурированной научной и учебной информации, расстановка акцентов, выводы по каждому пункту);

- заключение (обобщение основных идей, формулирование общих выводов по теме).

11.2. Методические указания для обучающихся по участию в семинарах. Не предусмотрено.

11.3. Методические указания для обучающихся по прохождению практических занятий.

Не предусмотрено.

11.4. Методические указания для обучающихся по выполнению лабораторных работ.

В ходе выполнения лабораторных работ обучающийся должен углубить и закрепить знания, практические навыки, овладеть современной методикой и техникой эксперимента в соответствии с квалификационной характеристикой обучающегося. Выполнение лабораторных работ состоит из экспериментально-практической, расчетно-аналитической частей и контрольных мероприятий.

Выполнение лабораторных работ обучающимся является неотъемлемой частью изучения дисциплины, определяемой учебным планом, и относится к средствам, обеспечивающим решение следующих основных задач обучающегося:

приобретение навыков исследования процессов, явлений и объектов, изучаемых в рамках данной дисциплины;

закрепление, развитие и детализация теоретических знаний, полученных на лекциях;

получение новой информации по изучаемой дисциплине;

− приобретение навыков самостоятельной работы с лабораторным оборудованием и приборами.

#### Задание и требования к проведению лабораторных работ

1) Лабораторный практикум «Проектирование цифровых устройств на программируемых логических интегральных схемах». Виртуальная микроэлектроника: учебное пособие. / Петропавловский В.П., Микульский С.Г., Сарксян К.А. Под ред. В.П. Петропавловского. М.: НИЯУ МИФИ, 2012. – 104 с. // URL: http://library.mephi.ru/Data-IRBIS/book-

mephi/Petropavlovskij\_Laboratornij\_praktikum\_Proektirovanie\_cifrovih\_ustroistv.pdf

2) Разработка и исследование цифрового генератора DDS на базе ПЛИС [Электронный ресурс]: электрон. лаб. практикум. / Минобрнауки России, Самар. гос. аэрокосм. ун-т им. С.П. Королева (нац. исслед. ун-т); сост. Д.В. Корнилин, И.А. Кудрявцев. Электрон. текстовые и граф. дан. (0,27 Мбайт). - Самара, 2012. // URL: http://www.ssau.ru/files/education/metod\_1/Корнилин Д.В. Разработка и исследование.pdf

3) ModelSim: моделирование HDL. Лабораторные работы. [Электронный ресурс] 45 с. // URL: http://electronix.ru/forum/index.php?act=attach&id=37699&type=post

Структура и форма отчета о лабораторной работе

1.Титульный лист

2.Цель и задачи работы.

3.Теоретические сведения о методах решения поставленных задач.

4.Схема лабораторной установки

5.Результаты измерений и расчетов.

6.Графические зависимости.

7.Выводы.

Требования к оформлению отчета о лабораторной работе

Отчет по лабораторной работе оформляется в соответствии с требованиями по оформлению текстовых документов по ГОСТ 7.32-2017 URL: http://regstands.guap.ru/db/ docs/gost\_7.32-2017.pdf.

11.5. Методические указания для обучающихся по прохождению курсового проектирования/выполнения курсовой работы.

Не предусмотрено.

11.6. Методические указания для обучающихся по прохождению самостоятельной работы

В ходе выполнения самостоятельной работы, обучающийся выполняет работу по заданию и при методическом руководстве преподавателя, но без его непосредственного участия.

Для обучающихся по заочной форме обучения, самостоятельная работа может включать в себя контрольную работу.

В процессе выполнения самостоятельной работы, у обучающегося формируется целесообразное планирование рабочего времени, которое позволяет им развивать умения и навыки в усвоении и систематизации приобретаемых знаний, обеспечивает высокий уровень успеваемости в период обучения, помогает получить навыки повышения профессионального уровня.

Методическими материалами, направляющими самостоятельную работу обучающихся является учебно-методический материал по дисциплине.

11.7. Методические указания для обучающихся по прохождению текущего контроля успеваемости.

Текущий контроль успеваемости предусматривает контроль качества знаний обучающихся, осуществляемого в течение семестра с целью оценивания хода освоения дисциплины.

Система оценок при проведении промежуточной аттестации осуществляется в соответствии с требованиями Положений «О текущем контроле успеваемости и промежуточной аттестации студентов ГУАП, обучающихся по программе высшего образования» и «О модульно-рейтинговой системе оценки качества учебной работы студентов в ГУАП».

11.8. Методические указания для обучающихся по прохождению промежуточной аттестации.

Промежуточная аттестация обучающихся предусматривает оценивание промежуточных и окончательных результатов обучения по дисциплине. Она включает в себя:

− экзамен – форма оценки знаний, полученных обучающимся в процессе изучения всей дисциплины или ее части, навыков самостоятельной работы, способности применять их для решения практических задач. Экзамен, как правило, проводится в период экзаменационной сессии и завершается аттестационной оценкой «отлично», «хорошо», «удовлетворительно», «неудовлетворительно».

Система оценок при проведении промежуточной аттестации осуществляется в соответствии с таблицей 14 и требованиями Положений «О текущем контроле успеваемости и промежуточной аттестации студентов ГУАП, обучающихся по программе высшего образования» и «О модульно-рейтинговой системе оценки качества учебной работы студентов в ГУАП».

# Лист внесения изменений в рабочую программу дисциплины

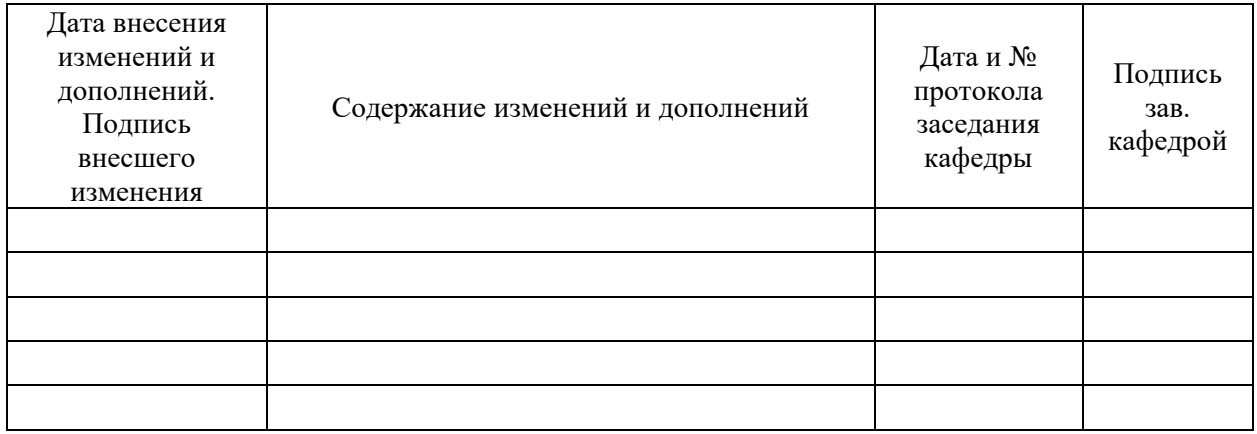